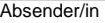

Stadt Bergisch Gladbach Ordnungsbehörde - Verkehrslenkung-Postfach 20 09 20 51439 Bergisch Gladbach

Fax: 02202 14-2323

# **Antrag auf Einrichtung eines zeitlich begrenzten eingeschränkten absoluten Haltverbots**

#### **1. Antragsteller/in**

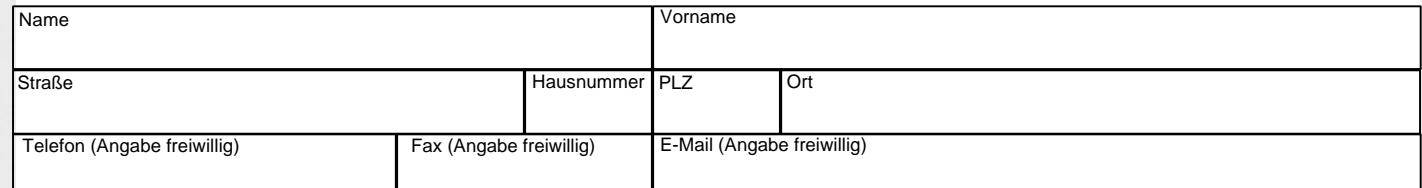

## **2. Zeitraum der verkehrsrechtlichen Einschränkung**

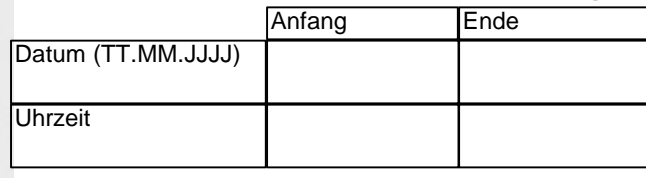

### **3. Gesperrter Bereich** (bitte ggf. unter 5. skizzieren)

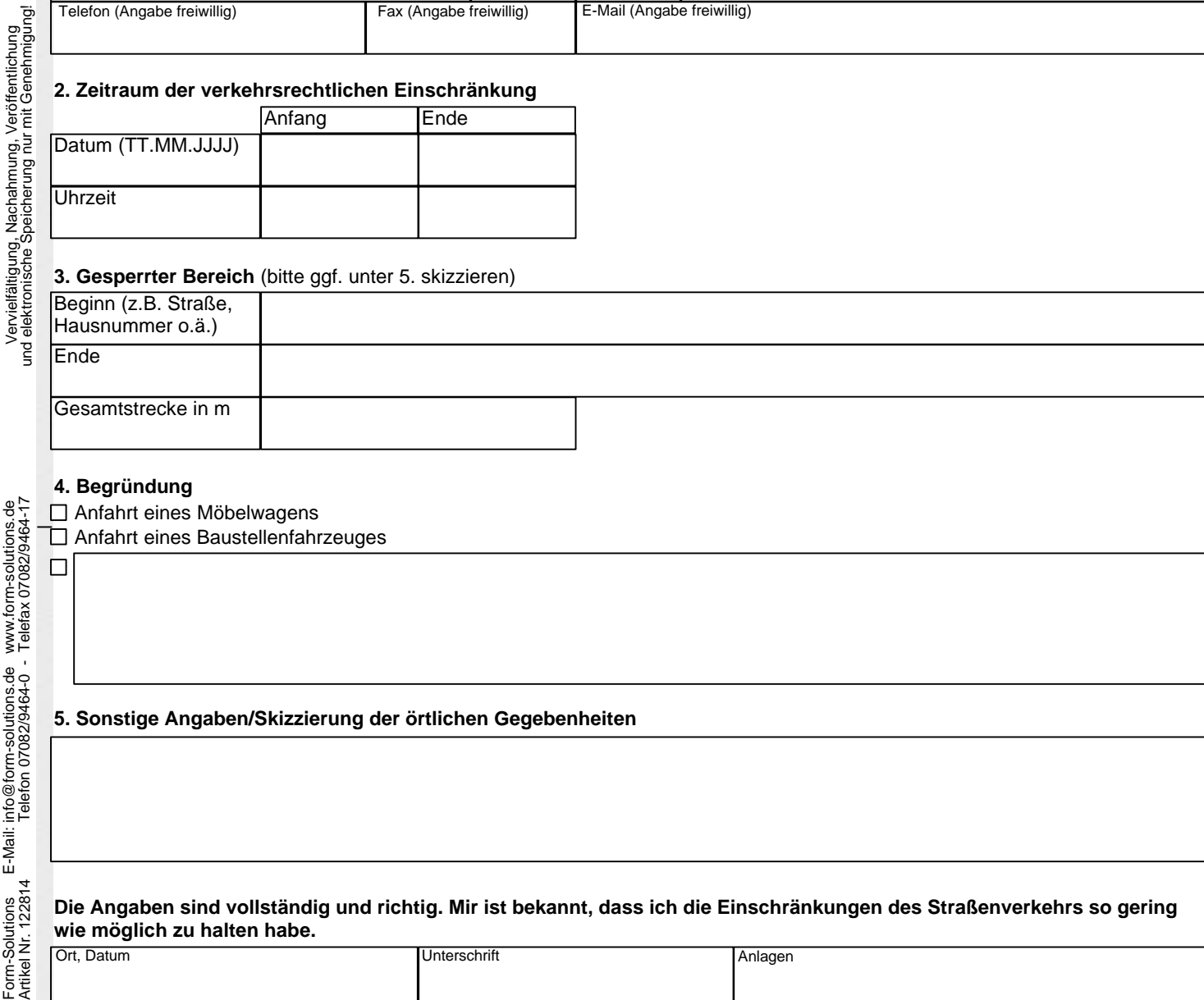

# **4. Begründung**

Form-Solutions E-Mail: info@form-solutions.de www.form-solutions.de

Form-Solutions<br>Artikel Nr. 122814

February 1

E-Mail: info@form-solutions.de www.form-solutions.de<br>Telefon 07082/9464-0 - Telefax 07082/9464-17

 $\Box$ 

Vervielfältigung, Nachahmung, Veröffentlichung

Anfahrt eines Möbelwagens

Anfahrt eines Baustellenfahrzeuges

#### **5. Sonstige Angaben/Skizzierung der örtlichen Gegebenheiten**

**Die Angaben sind vollständig und richtig. Mir ist bekannt, dass ich die Einschränkungen des Straßenverkehrs so gering wie möglich zu halten habe.** 

Ort, Datum Anlagen